# **Применение slab аллокаторов в высоконагруженных сетевых приложениях**

Белобородов Николай sonntex@gmail.com

### Чем занимаемся?

- . защита от ddos без блокирования по ip адресу
- защита от ботов
- защита от парсинга
- ...
- . проксирование

#### Проксирование

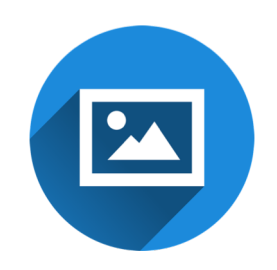

# Почему C++?

- . high performance
- $\cdot$  c++11,14,17,20
- . boost
- $\cdot$  c++ libraries
- . c libraries

## Объекты

- . server
- . server session
- . client
- . client session
- . streambuf

#### Многопоточность и оптимизации

- . multithreading
- . io context
- . io context worker
- . io context pool
- ...
- . premature optimizations

#### Пример

Browser -> Proxy: > POST / HTTP/1.1 > User-Agent: curl/7.29.0 > Host: 127.0.0.1:50080 > Accept: \*/\* > Content-Length: 5888903 > Content-Type: application/x-www-form-urlencoded  $>$  ...

Proxy -> Browser

< HTTP/1.1 200 OK

Proxy -> Service:

```
> POST / HTTP/1.1
> User-Agent: curl/7.29.0
> Host: 127.0.0.1:50080
> Accept: */*
> Transfer-Encoding: chunked
> Content-Type: application/x-www-form-urlencoded
> Expect: 100-continue
> ...
Service -> Proxy:
```
< HTTP/1.1 200 OK

## Тестирование (до)

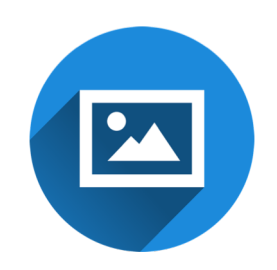

# Способы решения проблемы

- . object pool
- . stack allocation
- . slab

### Что такое slab распределение?

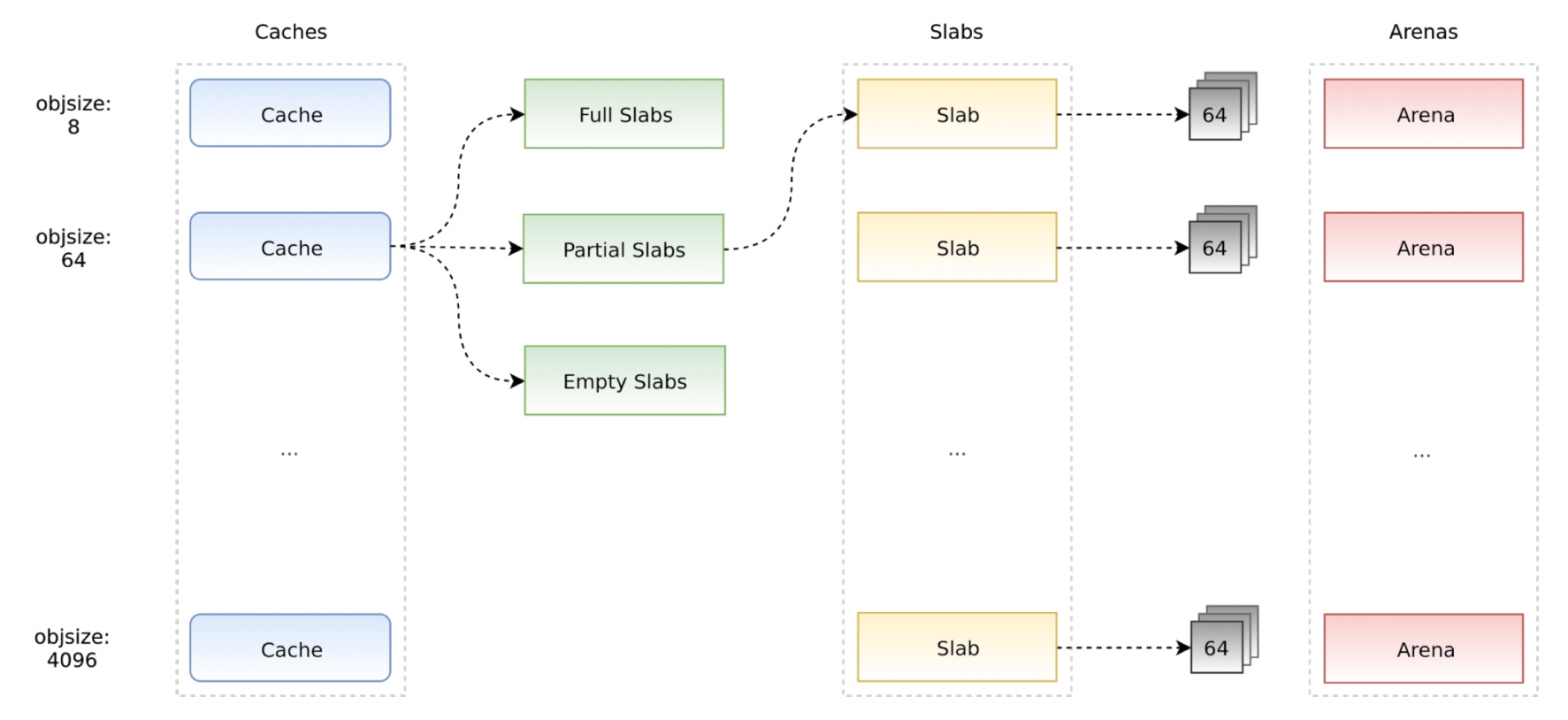

### Что такое specialized memory allocators?

- . small::allocator
- . small::slab\_cache
- . small::slab
- . small::slab\_arena
- . small::quota

#### Наши классы

- . variti::slab
- . variti::thread\_local\_slab
- . variti::slab\_allocator

# Обертка (slab.hpp)

```
class slab : public noncopyable {
public
:
  slab();
 \simslab();
  void* malloc(size_t n);
  void free(const void* p, size_t n);
private
:
  small::quota quota_;
  small::slab_arena arena_;
  small::slab_cache cache_;
  small::allocator allocator_;
```
};

# Обертка (slab.cpp)

```
slab::slab() {
  small::quota_init(&quota_, 1024 * 1024 * 1024);
  small::slab_arena_create(&arena_, &quota_, 0, 1024 * 1024, MAP_PRIVATE);
  small::slab_cache_create(&cache_, &arena_);
  small::allocator_create(&allocator_, &cache_, 8, 2.f);
}
slab::\sim slab() {
  small::allocator_destroy(&allocator_);
  small::slab_cache_destroy(&cache_);
```

```
small::slab_arena_destroy(&arena_);
```
}

# Обертка (slab.cpp)

```
void* slab::malloc(size_t n) {
  auto phys n = virt to phys n(n);
  auto phys_p = small::malloc(&allocator_, phys_n);
  if (!phys_p) return nullptr;
  phys_thread_id(phys_p) = this_thread::get_id();
  return phys_to_virt_p(phys_p);
}
```

```
void slab::free(const void* p, size_t n) {
  auto phys_p = virt_to_phys_p(const_cast<void*>(p));
  auto phys n = virt to phys n(n);
  assert(\text{phys\_thread_id(\text{phys\_p}) == this\_thread::get_id());
  small::free(&allocator_, phys_p, phys_n);
}
```
#### Обертка (slab\_helpers.hpp)

```
inline void* phys_to_virt_p(void* p) { return reinterpret_cast<char*>(p) + sizeof(thread::id); }
inline size_t phys_to_virt_n(size_t n) { return n - sizeof(thread::id); }
inline void* virt_to_phys_p(void* p) { return reinterpret_cast<char*>(p) - sizeof(thread::id); }
inline size_t virt_to_phys_n(size_t n) { return n + sizeof(thread::id); }
```

```
inline thread::id& phys_thread_id(void* p) {
 return *reinterpret_cast<thread::id*>(p);
}
```
Проверка идентификатора потока

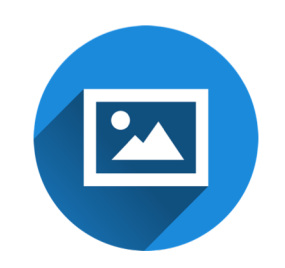

#### Аллокатор (slab\_allocator.hpp)

```
template <typename T>
class slab allocator {
public:
 using value type = T;
  using pointer = value type*;
  using const pointer = const value type*;
  using reference = value type&;
  using const_reference = const value_type&;
  template <typename U> struct rebind {
   using other = slab allocator<U>;
 };
 slab allocator();
  template <typename U> slab_allocator(const slab_allocator<U>& other);
  static T* allocate(size_t n, const void* = nullptr);
  static void deallocate(T* p, size_t n);
};
```
#### Аллокатор (slab\_allocator.ipp)

```
template <typename T>
slab allocator<T>::slab allocator() {}
template <typename T>
template <typename U>
slab_allocator<T>::slab_allocator(const slab_allocator<U>& other) {}
```

```
template <typename T>
T* slab_allocator<T>::allocate(size_t n, const void*) {
 auto p = static_cast<T*>(thread_local_slab::malloc(sizeof(T) * n));
 if (!p && n) throw bad_alloc();
 return p;
}
```

```
template <typename T>
void slab_allocator<T>::deallocate(T* p, size_t n) {
  thread_local_slab::free(p, sizeof(T) * n);
}
```
### Что переводим на slab?

- $.$  chunk
- . streambuf
- . server session
- . client sessions

### Как переводим на slab?

- . simple objects
- . compound objects
- . collections

## Как переводим на slab стандартные коллекции?

- . list
- . deque
- . vector
- . string
- . map
- . unordered\_map

Тестирование (после)

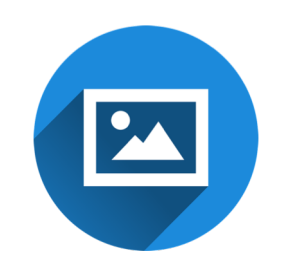

#### Заключение

Как мы видим, slab аллокаторы успешно решают проблему распределения памяти часто используемых объектов. Обратите на них внимание, если этот вопрос для вас актуален. И не забудьте об ограничениях, о которых было рассказано выше!

# Вопросы?

#### Ссылки

- memory management
- object pool
- stack allocation
- $\cdot$  slab
- specialized memory allocators
- yandex-tank
- perf